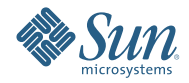

# **Installation de Sun Java Enterprise System 6**

Avril 2009

Ce document est géré par l'équipe Java ES.

Ce document traite de l'installation des produits de Sun Java™ Enterprise System (Java ES) 6 Base, l'offre Java ES de base. Pour plus d'informations sur les autres offres de Java ES 6, y compris les différentes suites Java ES, voir [sun.com/software/javaenterprisesystem](http://www.sun.com/software/javaenterprisesystem) .

Ce document est mis à jour autant que nécessaire. Voir["Historique des révisions" à la page 8](#page-7-0) pour en savoir plus sur ces mises à jour. La version la plus récente de ce document se trouve dans la collection de documentation Java ES 6 sur [docs.sun.com/coll/1286.4.](http://docs.sun.com/coll/1286.4)

Ce document aborde les sujets suivants :

- "Obtention du logiciel Java ES 6" à la page 2
- "Ordre d'installation de Java ES 6 conseillée " à la page 2
- ["Installation du logiciel Solaris Cluster" à la page 3](#page-2-0)
- ["Installation du logiciel Solaris Cluster Geographic Edition" à la page 4](#page-3-0)
- ["Installation de Directory Server Enterprise Edition" à la page 4](#page-3-0)
- ["Installation de Web Server" à la page 4](#page-3-0)
- ["Installation de Message Queue" à la page 5](#page-4-0)
- ["Installation de GlassFish Enterprise Server" à la page 5](#page-4-0)
- ["Installation de Web Proxy Server" à la page 6](#page-5-0)
- ["Installation d'OpenSSO Enterprise" à la page 6](#page-5-0)
- ["Installation de GlassFish Web Space Server" à la page 7](#page-6-0)
- ["Documentation de Java ES 6" à la page 7](#page-6-0)
- ["Documentation, support et formation" à la page 7](#page-6-0)
- ["Recherche de documentation produit Sun" à la page 7](#page-6-0)
- ["Références à des sites Web tiers" à la page 8](#page-7-0)
- ["Vos commentaires sont les bienvenus" à la page 8](#page-7-0)

## **Obtention du logiciel Java ES 6**

Le logiciel Java ES 6 est disponible en téléchargement gratuit à l'adresse suivante [sun.com/software/](http://www.sun.com/software/javaenterprisesystem/getit.jsp) [javaenterprisesystem/getit.jsp](http://www.sun.com/software/javaenterprisesystem/getit.jsp) et sous la forme d'un kit media sur CD/DVD à commander.

Vous pouvez utiliser le logiciel Java ES 6 gratuitement, sans bénéficier d'un support ou d'une indemnisation. Souscrivez à un abonnement Java ES pour bénéficier des facilités de support et dl'indemnisation Sun nécessaires dans le cadre d'une exécution en environnement de production. Pour plus d'informations sur les contrats de support et de service proposés dans le cadre d'un abonnement Java ES, voir [sun.com/software/javaenterprisesystem/support.jsp](http://www.sun.com/software/javaenterprisesystem/support.jsp)

### **Ordre d'installation de Java ES 6 conseillée**

Sun vous recommande d'installer les produits de Java ES 6 Base selon la séquence suivante, que vous l'installiez sur un seul système ou que vous déployiez une architecture couvrant plusieurs systèmes. Cette séquence a été développée en fonction des dépendances requises et facultatives entre les produits de Java ES Base, telles que décrites dans la section [Interopérabilité des produits dans Sun Java Enterprise System 6.](http://docs.sun.com/doc/821-0011)

#### 1. **Logiciel Solaris Cluster**

Si des produits sont exécutés dans un environnement Solaris Cluster, le logiciel Solaris Cluster doit être installé avant les produits utilisant ses services. Les agents Solaris Cluster doivent être installés lors de l'installation de Solaris Cluster.

### 2. **Logiciel Solaris Cluster Geographic Edition**

Solaris Cluster Geographic Edition doit être installé après le logiciel Solaris Cluster, duquel il dépend. Il doit être installé avant les produits qui utilisent les services Solaris Cluster.

#### 3. **Directory Server Enterprise Edition**

Plusieurs produits stockent les données utilisateur ou de configuration dans Directory Server et peuvent accéder à ce dernier via Directory Proxy Server. Directory Server Enterprise Edition doit donc être généralement installé avant les produits ayant des dépendances à Directory Server et Directory Proxy Server.

#### <span id="page-2-0"></span>4. **Web Server**

Un certain nombre de produits Java ES requièrent la prise en charge d'un conteneur Web, qui doit être installé avant les produits nécessitant les services de conteneur Web. Les services de conteneur Web sont habituellement fournis par Web Server ou GlassFish Enterprise Server, mais si votre architecture contient ces deux logiciels, installez Web Server avant GlassFish Enterprise Server.

#### 5. **Message Queue**

Si plusieurs produits de votre développement Java ES dépendent de Message Queue, vous devez installer ce dernier séparément avant le produit qui en dépend. Si seul GlassFish Enterprise Server dépend de Message Queue, installez plutôt Message Queue lors de l'installation de GlassFish Enterprise Server, car GlassFish Enterprise Server 2.1 inclut Message Queue.

#### 6. **GlassFish Enterprise Server**

GlassFish Enterprise Server doit également être installé après Web Server si ce dernier est utilisé pour fournir des services d'équilibrage de charge entre les instances de GlassFish Enterprise Server. GlassFish Enterprise Server doit également être installé après Message Queue si vous devez utiliser un déploiement de Message Queue à l'échelle du système pour fournir des services de messagerie asynchrone à la place de l'installation Message Queue intégrée à GlassFish Enterprise Server.

#### 7. **Web Proxy Server**

Web Proxy Server est installable à tout moment, bien qu'il doive être généralement installé après l'installation Web Server ou GlassFish Enterprise Server pour laquelle il fournit un service de proxy.

#### 8. **OpenSSO Enterprise**

OpenSSO Enterprise doit être installé après le conteneur Web dans lequel il sera déployé et avant les produits qui en dépendent pour leurs services d'authentification et d'autorisation.

#### 9. **GlassFish Web Space Server**

GlassFish Web Space Server doit être installé en dernier, car il possède des dépendances requises ou facultatives à plusieurs autres produits Java ES.

## **Installation du logiciel Solaris Cluster**

Dans Java ES 6, le logiciel Solaris Cluster 3.2 1/09 est fourni dans un format basé sur package pour les plates-formes suivantes :

- Solaris 10 sur plates-formes SPARC™ et x86 (version minimum : Solaris 10 5/08)
- Solaris 9 sur plate-forme SPARC (version minimum : Solaris 9 9/05)

Solaris Cluster étant une solution matérielle et logicielle intégrée, vous devez planifier soigneusement votre déploiement Solaris Cluster avant d'installer le logiciel. Pour plus d'informations sur la planification du déploiement, consultez les manuels Solaris Cluster suivants :

- *[Sun Cluster Overview for Solaris OS](http://docs.sun.com/doc/820-4675)*
- *[Sun Cluster Concepts Guide for Solaris OS](http://docs.sun.com/doc/820-4676)*
- *[Sun Cluster 3.1 3.2 Hardware Administration Manual for Solaris OS](http://docs.sun.com/doc/819-2993)*
- *[Sun Cluster Software Installation Guide for Solaris OS](http://docs.sun.com/doc/820-4677)*
- **[Sun Cluster Data Services Planning and Administration Guide for Solaris OS](http://docs.sun.com/doc/820-4682)**

Pour plus d'informations sur l'installation du logiciel Solaris Cluster, voir *[Sun Cluster Software Installation](http://docs.sun.com/doc/820-4677) [Guide for Solaris OS](http://docs.sun.com/doc/820-4677)*.

Pour un exemple d'installation et de configuration d'une configuration Solaris Cluster spécifique, voir *[Sun](http://docs.sun.com/doc/820-4989) [Cluster Quick Start Guide for Solaris OS](http://docs.sun.com/doc/820-4989)*.

# <span id="page-3-0"></span>**Installation du logiciel Solaris Cluster Geographic Edition**

Dans Java ES 6, le logiciel Solaris Cluster Geographic Edition 3.2 1/09 est fourni dans un format basé sur package pour les plates-formes suivantes :

- Solaris 10 sur plates-formes SPARC et x86 (version minimum : Solaris 10 5/08)
- Solaris 9 sur plate-forme SPARC (version minimum : Solaris 9 9/05)

Pour plus d'informations sur l'installation du logiciel Solaris Cluster Geographic Edition, voir *[Sun Cluster](http://docs.sun.com/doc/820-2995) [Geographic Edition Installation Guide](http://docs.sun.com/doc/820-2995)*.

Pour en savoir plus sur Solaris Cluster Geographic Edition, voir *[Sun Cluster Geographic Edition Overview](http://docs.sun.com/doc/820-3004)*.

# **Installation de Directory Server Enterprise Edition**

Dans Java ES 6, Directory Server Enterprise Edition (DSEE) 6.3.1 est fourni dans un format basé sur fichier, empaqueté dans une distribution ZIP, pour les plates-formes suivantes :

- Solaris 10 pour plates-formes SPARC, x86 32 bits, Intel x64 et AMD x64
- Solaris 9 pour plates-formes SPARC et x86
- Red Hat Enterprise Linux AS et ES 3.0 Update 4 pour plates-formes x86 et AMD x64
- Red Hat Enterprise Linux AS et ES 4.0 Update 2 pour plates-formes x86 et AMD x64
- SuSE Linux Enterprise Server 10 pour plates-formes x86 et AMD x64
- SuSE Linux Enterprise Server 9 pour plates-formes x86 et AMD x64
- Microsoft Windows 2000 Server SP4 et Advanced Server SP4
- Microsoft Windows 2003 Server Standard Edition SP2 et Enterprise Edition SP2

L'installation de DSEE 6.3.1 est en réalité un processus multi-étapes, car la version 6.3.1 est une version de maintenance qui corrige des problèmes connus dans les versions 6.0 à 6.3. Les étapes d'installation de DSEE 6.3.1 sont les suivantes :

- 1. L'installation de DSEE 6.3, telle que décrite dans la section ["To Install Directory Server Enterprise](http://docs.sun.com/doc/820-2761/install-dsee-zip?a=view) Edition 6.3 From Zip Distribution" du *[Sun Java System Directory Server Enterprise Edition 6.3 Installation](http://docs.sun.com/doc/820-2761/install-dsee-zip?a=view) [Guide](http://docs.sun.com/doc/820-2761/install-dsee-zip?a=view)*.
- 2. La mise à niveau de l'installation vers la version 6.3.1, telle que décrite dans la section ["Upgrading](http://docs.sun.com/doc/820-5817/gibhy?a=view) [Directory Server Enterprise Edition to 6.3.1 Using ZIP distribution" du](http://docs.sun.com/doc/820-5817/gibhy?a=view) *Sun Java System Directory Server [Enterprise Edition 6.3.1 Release Notes](http://docs.sun.com/doc/820-5817/gibhy?a=view)*.
- 3. L'installation de Directory Service Control Center, telle que décrite dans la section ["Installing Directory](http://docs.sun.com/doc/820-2761/install-dscc-zip?a=view) Service Control Center From Zip Distribution" du *[Sun Java System Directory Server Enterprise Edition 6.3](http://docs.sun.com/doc/820-2761/install-dscc-zip?a=view) [Installation Guide](http://docs.sun.com/doc/820-2761/install-dscc-zip?a=view)*

Pour en savoir plus sur DSEE, voir *[Sun Java System Directory Server Enterprise Edition 6.3 Evaluation Guide](http://docs.sun.com/doc/820-2766)*. Pour en savoir plus sur les architectures de déploiement de DSEE, voir le *[Sun Java System Directory Server](http://docs.sun.com/doc/820-2760) [Enterprise Edition 6.3 Deployment Planning Guide](http://docs.sun.com/doc/820-2760)*.

# **Installation deWeb Server**

Dans Java ES 6, Web Server 7.0 Update 4 est fourni dans un format basé sur fichier, empaqueté dans une distribution ZIP, pour les plates-formes suivantes :

- Solaris 10 pour plates-formes SPARC, x86 et AMD x64
- Solaris 9 pour plates-formes SPARC et x86
- OpenSolaris 2008.11 pour plates-formes x86 et AMD x64
- Red Hat Enterprise Linux 3.0 pour x86 (version minimum : 3.0 Update 4)
- <span id="page-4-0"></span>■ Red Hat Enterprise Linux 4.0 et 5.0 pour plates-formes x86 et AMD x64
- SuSE Linux Enterprise Server 10 pour plate-forme AMD x64 (version minimum : 10 SP2)
- SuSE Linux Enterprise Server 9 pour plates-formes x86 et AMD x64
- $\blacksquare$  HP-UX 11i v1 (B.11.11)
- AIX 5.3 et 6.1
- Microsoft Windows 2000 Advanced Server SP4 pour plates-formes x86 et AMD x64
- Microsoft Windows 2003 Enterprise Server pour plates-formes x86 et AMD x64
- Microsoft Windows XP Professional Edition pour plates-formes x86 et AMD x64 (version minimum : SP2)

Pour plus d'informations sur l'installation de Web Server, voir le *[Sun Java System Web Server 7.0 Update 4](http://docs.sun.com/doc/820-6605) [Installation and Migration Guide](http://docs.sun.com/doc/820-6605)*.

### **Installation de Message Queue**

Dans Java ES 6, Message Queue 4.3 est fourni sous plusieurs formats sur différentes plates-formes :

- Format basé sur package sur les plates-formes suivantes :
	- Solaris 10 pour plates-formes SPARC, x86 et x64
	- Solaris 9 pour plates-formes SPARC et x86
	- Red Hat Enterprise Linux AS et ES 3.0, 4.0 et 5.0 pour plates-formes x.86 et x 64
- Format basé sur fichier sur les plates-formes suivantes :
	- $\blacksquare$  AIX 6.1
	- Microsoft Windows 2000 Advanced Server SP4 pour plate-forme x86
	- Microsoft Windows 2003 Server Standard Edition SP2 et Enterprise Edition SP2 pour plates-formes x86 et x64
	- Microsoft Windows 2008 Server Standard Edition SP2 et Enterprise Edition SP2 pour plates-formes x86 et x64
	- Microsoft Windows XP Professional Edition SP2 pour plate-forme x86
	- Microsoft Windows Vista

Pour plus d'informations sur l'installation de Message Queue, voir le *[Sun Java System Message Queue 4.3](http://docs.sun.com/doc/820-6361) [Installation Guide](http://docs.sun.com/doc/820-6361)*.

Pour en savoir plus sur Message Queue et ses architectures de déploiement, voir *[Sun Java System Message](http://docs.sun.com/doc/820-6424) [Queue 4.3 Technical Overview](http://docs.sun.com/doc/820-6424)*.

### **Installation de GlassFish Enterprise Server**

Dans Java ES 6, GlassFish Enterprise Server 2.1 Update est fourni dans un format basé sur fichier, empaqueté dans une distribution ZIP, pour les plates-formes suivantes :

- Solaris 10 pour plates-formes SPARC, x86 et x64
- Solaris 9 pour plates-formes SPARC et x86
- Red Hat Enterprise Linux 5 pour plates-formes x86 et x64
- Red Hat Enterprise Linux 3.0 Update 1 et 4.0 pour plate-forme x86
- SuSE Linux Enterprise Server 10 SP 1 pour plates-formes x86 et x64
- AIX 5.2 et 5.3
- Microsoft Windows 2000 SP4, 2000 Advanced Server SP4, Server 2003, Server 2008, XP Professional Edition SP1, Vista et 2008

<span id="page-5-0"></span>Pour plus d'informations sur l'installation de GlassFish Enterprise Server, voir le *[Sun GlassFish Enterprise](http://docs.sun.com/doc/820-4330) [Server 2.1 Installation Guide](http://docs.sun.com/doc/820-4330)*.

Pour en savoir plus sur les architectures de déploiement pour GlassFish Enterprise Server, voir le *[Sun](http://docs.sun.com/doc/820-4342) [GlassFish Enterprise Server 2.1 Deployment Planning Guide](http://docs.sun.com/doc/820-4342)*.

### **Installation deWeb Proxy Server**

Dans Java ES 6, Web Proxy Server 4.0.8 est fourni dans un format basé sur fichier, empaqueté dans une distribution ZIP, pour les plates-formes suivantes :

- Solaris 10 pour plates-formes SPARC, x86 et AMD x64
- Solaris 9 pour plates-formes SPARC et x86
- Solaris 8 pour plate-forme SPARC
- Red Hat Enterprise Linux AS 3.0 pour plate-forme x86 (version minimum : 3.0 Update 4)
- Red Hat Enterprise Linux AS 4.0 pour x86 (version minimum : 4.0 Update 2)
- HP-UX 11i (11.11)
- Microsoft Windows 2000 Server SP4 et Advanced Server
- Microsoft Windows 2003 Enterprise Edition

pour plus d'informations sur l'installation de Web Proxy Server, voir le *[Sun Java System Web Proxy](http://docs.sun.com/doc/820-5726) [Server 4.0.8 Installation and Migration Guide](http://docs.sun.com/doc/820-5726)*.

### **Installation d'OpenSSO Enterprise**

Dans Java ES 6, OpenSSO Enterprise 8.0 est fourni dans un format basé sur fichier, empaqueté dans une distribution ZIP, pour les plates-formes suivantes :

- Solaris 10 pour plates-formes SPARC, x86 et x64
- Solaris 9 pour plates-formes SPARC, x86 et x64
- OpenSolaris
- Red Hat Enterprise Linux 5 pour plates-formes x86 et AMD x64
- Red Hat Enterprise Linux 4 pour plates-formes x86 et AMD x64
- Ubuntu Linux 8.0.4
- AIX 5.3
- Microsoft Windows Server 2003 Editions Standard, Entreprise et Datacenter
- Microsoft Windows Server 2003 R2 pour plate-forme x64
- Microsoft Windows XP
- Microsoft Windows Vista
- Microsoft Windows 2008 Server

Pour plus d'informations sur l'installation d'OpenSSO Enterprise, voir le *[Sun OpenSSO Enterprise 8.0](http://docs.sun.com/doc/820-3320) [Installation and Configuration Guide](http://docs.sun.com/doc/820-3320)*.

Pour en savoir plus sur OpenSSO Enterprise, voir *[Sun OpenSSO Enterprise 8.0 Technical Overview](http://docs.sun.com/doc/820-3740)*. Pour en savoir plus sur les architectures de déploiement d'OpenSSO Enterprise, voir *[Sun OpenSSO Enterprise 8.0](http://docs.sun.com/doc/820-3746) [Deployment Planning Guide](http://docs.sun.com/doc/820-3746)*.

# <span id="page-6-0"></span>**Installation de GlassFishWeb Space Server**

Dans Java ES 6, GlassFish Web Space Server 10.0 est fourni dans un format basé sur fichier, empaqueté dans une distribution ZIP, pour les plates-formes suivantes :

- Solaris 10 pour plates-formes SPARC et x86
- OpenSolaris pour plates-formes x86 et x64 (version minimum : 2008.05)
- Red Hat Enterprise Linux 5
- SuSE Linux Enterprise Server 10
- OpenSuSE Linux 11
- Ubuntu Linux 8
- Microsoft Windows Server 2003 Server, XP Professionnel et Vista pour plate-forme x86
- Mac OS X (version minimum : 10.4)

Pour plus d'informations sur l'installation de GlassFish Web Space Server, voir le *[Sun GlassFish Web Space](http://docs.sun.com/doc/820-7053) [Server 10.0 Installation and Getting Started Guide](http://docs.sun.com/doc/820-7053)*.

### **Documentation de Java ES 6**

LA documentation de Java ES 6 et des produits de Java ES 6 est disponible sur docs.sun.com :

- Notes de version : [docs.sun.com/coll/1315.4](http://docs.sun.com/coll/1315.4)
- Documentation sur l'installation au niveau du système, la mise à niveau et l'interopérabilité : [docs.sun.com/coll/1286.4](http://docs.sun.com/coll/1286.4)
- Collections de manuels pour chaque produit : [docs.sun.com/prod/entsys.6](http://docs.sun.com/prod/entsys.6)

Vous pouvez également trouver d'autres types de documentation aux adresses suivantes :

- Le hub informatif Java ES sur BigAdmin : [sun.com/bigadmin/hubs/javaes](http://www.sun.com/bigadmin/hubs/javaes)
- L'espace Interopérabilité Java ES : [wikis.sun.com/display/Interoperability](http://wikis.sun.com/display/Interoperability)
- Le forum Java ES : [forums.sun.com/forum.jspa?forumID=872](http://forums.sun.com/forum.jspa?forumID=872)

### **Documentation, support et formation**

Le site Web Sun fournit des informations sur les ressources supplémentaires suivantes :

- Documentation (<http://www.sun.com/documentation/>)
- Support (<http://www.sun.com/support/>)
- Training (<http://www.sun.com/training/>)

### **Recherche de documentation produit Sun**

En plus de rechercher la documentation produit Sun sur le site Web docs.sun.com<sup>SM</sup>, vous pouvez utiliser un moteur de recherche en saisissant la syntaxe suivante dans le champ de recherche :

*search-term* site:docs.sun.com

Par exemple, pour rechercher « courtier », entrez :

broker site:docs.sun.com

Pour inclure d'autres sites Web Sun dans votre recherche (par exemple, [java.sun.com,](http://java.sun.com) [www.sun.com](http://www.sun.com) et [developers.sun.com\)](http://developers.sun.com), utilisez sun.com au lieu de docs.sun.com dans le champ de recherche.

# <span id="page-7-0"></span>**Références à des sitesWeb tiers**

Des URL de sites tiers, qui renvoient à des informations complémentaires connexes, sont référencés dans ce document.

**Remarque –** Sun ne peut être tenu responsable de la disponibilité des sites Web des tiers mentionnés dans le présent document Sun décline toute responsabilité quant au contenu, à la publicité, aux produits ou tout autre matériel disponibles dans ou par l'intermédiaire de ces sites ou ressources. Par ailleurs, la responsabilité de Sun ne saurait être engagée en cas de dommages ou de pertes, réels ou supposés, occasionnés par, ou liés à, l' utilisation du contenu, des produits ou des services disponibles sur ces sites ou dans ces ressources, ou accessibles par leur biais, ou encore à la confiance qui a pu leur être accordée.

# **Vos commentaires sont les bienvenus**

Dans le souci d'améliorer notre documentation, nous vous invitons à nous faire parvenir vos commentaires et vos suggestions. Pour nous faire part de vos commentaires, accédez à l'adresse <http://docs.sun.com> et cliquez sur Envoyer des commentaires.

# **Historique des révisions**

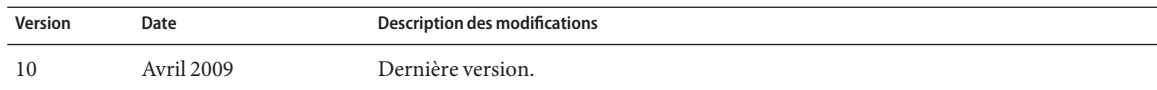

Copyright 2009 Sun Microsystems, Inc. Tous droits réservés. Sun Microsystems, Inc. détient les droits de propriété intellectuels relatifs à la technologie incorporée dans le produit qui est décrit dans ce document. Notamme mais non exclusivement, ces droits de propriété intellectuelle peuvent inclure un ou plusieurs brevets des États-Unis ou des demandes de brevet en attente aux États-Unis et dans d'autres pays. Droits énoncés par le gouvernement américain – Logiciel commercial. Les utilisateurs gouvernementaux sont soumis au contrat de licence standard de Sun Microsystems, Inc. et aux dispositions applicables du FAR et de ses compléments.

Cette distribution peut comprendre des composants développés par des tierces parties.

Des parties de ce produit pourront être dérivées des systèmes Berkeley BSD licenciés par l'Université de Californie. UNIX est une marque déposée aux États-Unis et dans d'autres pays, exclusivement concédée en licence par X/Open Company, Ltd.

Sun, Sun Microsystems, le logo Sun, le logo Solaris, le logo Java Coffee Cup, docs.sun.com, Java et Solaris sont des marques de fabrique ou des marques déposées de Sun Microsystems, Inc. aux États-Unis et dans d'autres pays. Toutes les marques déposées SPARC sont utilisées sous licence et sont des marques commerciales ou déposées de SPARC International, Inc. aux États-Unis et dans d' autres pays. Les produits portant les marques déposées SPARC sont constitués selon une architecture développée par Sun Microsystems, Inc.

OPEN LOOK et l'interface graphique utilisateur Sun $\text{TM}$  sont développés par Sun Microsystems, Inc. pour ses utilisateurs et ses concessionnaires. Sun reconnaît les efforts de pionniers de Xerox pour la recherche et le développement du concept des interfaces utilisateur visuelles ou graphiques pour l'industrie de l'informatique. Sun est sous licence non-exclusive de Xerox pour Xerox Graphical User Interface,dont la licence couvre également les détenteurs de licence Sun qui implémentent OPEN LOOK GUIs en accord avec les contrats de licence écrits de Sun.

Les produits couverts et les informations contenues dans cette publication sont contrôlés par les lois régissant les exportations aux États-Unis et peuvent être soumises aux lois régissant les exportations ou les importati d'autres pays. L'utilisation d'armes nucléaires, de missiles, d'armes biologiques et chimiques ou d'armes nucléaires maritimes, qu'elle soit directe ou indirecte, est strictement interdite. L'exportation ou la réexportatio soumis à l'embargo américain ou vers les entités identifiées sur les listes d'exclusion de l'exportation américaine, notamment, entre autres, les personnes refusées et les listes de ressortissants spécialement désignés est interdite.

LA DOCUMENTATION EST FOURNIE « EN L'ÉTAT » ET TOUTES LES AUTRES CONDITIONS, DECLARATIONS ET GARANTIES EXPRESSES OU TACITES SONT FORMELLEMENT EXCLUES, DANS LA MESURE AUTORISEE PAR LA LOI APPLICABLE, Y COMPRIS NOTAMMENT TOUTE GARANTIE IMPLICITE RELATIVE A LA QUALITE MARCHANDE, A L'APTITUDE A UNE UTILISATION PARTICULIERE OU A L'ABSENCE DE CONTREFAÇON.

#### Copyright 2009 Sun Microsystems, Inc. Tous droits réservés.

Sun Microsystems, Inc. détient les droits de propriété intellectuelle relatifs à la technologie incorporée dans le produit qui est décrit dans ce document. En particulier, et ce sans limitation, ces droits de propriété int peuvent inclure un ou plusieurs brevets américains ou des applications de brevet en attente aux Etats-Unis et dans d'autres pays.

Cette distribution peut comprendre des composants développés par des tierces personnes.

Certaines composants de ce produit peuvent être dérivées du logiciel Berkeley BSD, licenciés par l'Université de Californie. UNIX est une marque déposée aux Etats-Unis et dans d'autres pays; elle est licenciée exclusivemen X/Open Company, Ltd.

L'interface d'utilisation graphique OPEN LOOK et Sun a été développée par Sun Microsystems, Inc. pour ses utilisateurs et licenciés. Sun reconnaît les efforts de pionniers de Xerox pour la recherche et le développement du concept des interfaces d'utilisation visuelle ou graphique pour l'industrie de l'informatique. Sun détient une licence non exclusive de Xerox sur l'interface d'utilisation graphique Xerox, cette licence couvrant également de Sun qui mettent en place l'interface d'utilisation graphique OPEN LOOK et qui, en outre, se conforment aux licences écrites de Sun.

Les produits qui font l'objet de cette publication et les informations qu'il contient sont régis par la legislation américaine en matière de contrôle des exportations et peuvent être soumis au droit d'autres pays dans le d exportations et importations. Les utilisations finales, ou utilisateurs finaux, pour des armes nucléaires, des missiles, des armes chimiques ou biologiques ou pour le nucléaire maritime, directement ou indirectement, sont strictement interdites. Les exportations ou réexportations vers des pays sous embargo des Etats-Unis, ou vers des entités figurant sur les listes d'exclusion d'exportation américaines, y compris, mais de manière non exclus liste de personnes qui font objet d'un ordre de ne pas participer, d'une façon directe ou indirecte, aux exportations des produits ou des services qui sont régis par la legislation américaine en matière de contrôle des exp la liste de ressortissants spécifiquement designés, sont rigoureusement interdites.

LA DOCUMENTATION EST FOURNIE "EN L'ETAT" ET TOUTES AUTRES CONDITIONS, DECLARATIONS ET GARANTIES EXPRESSES OU TACITES SONT FORMELLEMENT EXCLUES, DANS LA MESURE AUTORISEE PAR LA LOI APPLICABLE, Y COMPRIS NOTAMMENT TOUTE GARANTIE IMPLICITE RELATIVE A LA QUALITE MARCHANDE, A L'APTITUDE A UNE UTILISATION PARTICULIERE OU A L'ABSENCE DE CONTREFACON.

820-7997-10

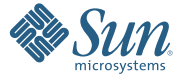

**Sun Microsystems, Inc. 4150 Network Circle, Santa Clara, CA 95054 U.S.A.**

Sun, Sun Microsystems, le logo Sun, le logo Solaris, le logo Java Coffee Cup, docs.sun.com, Java et Solaris sont des marques de fabrique ou des marques déposées de Sun Microsystems, Inc., ou ses filiales, aux Etats-Unis et d'autres pays. Toutes les marques SPARC sont utilisées sous licence et sont des marques de fabrique ou des marques déposées de SPARC International, Inc. aux Etats-Unis et dans d'autres pays. Les produits portant les marques SPARC sont basés sur une architecture développée par Sun Microsystems, Inc.